## **Bildung**

## **OneDrive und Handyfotos**

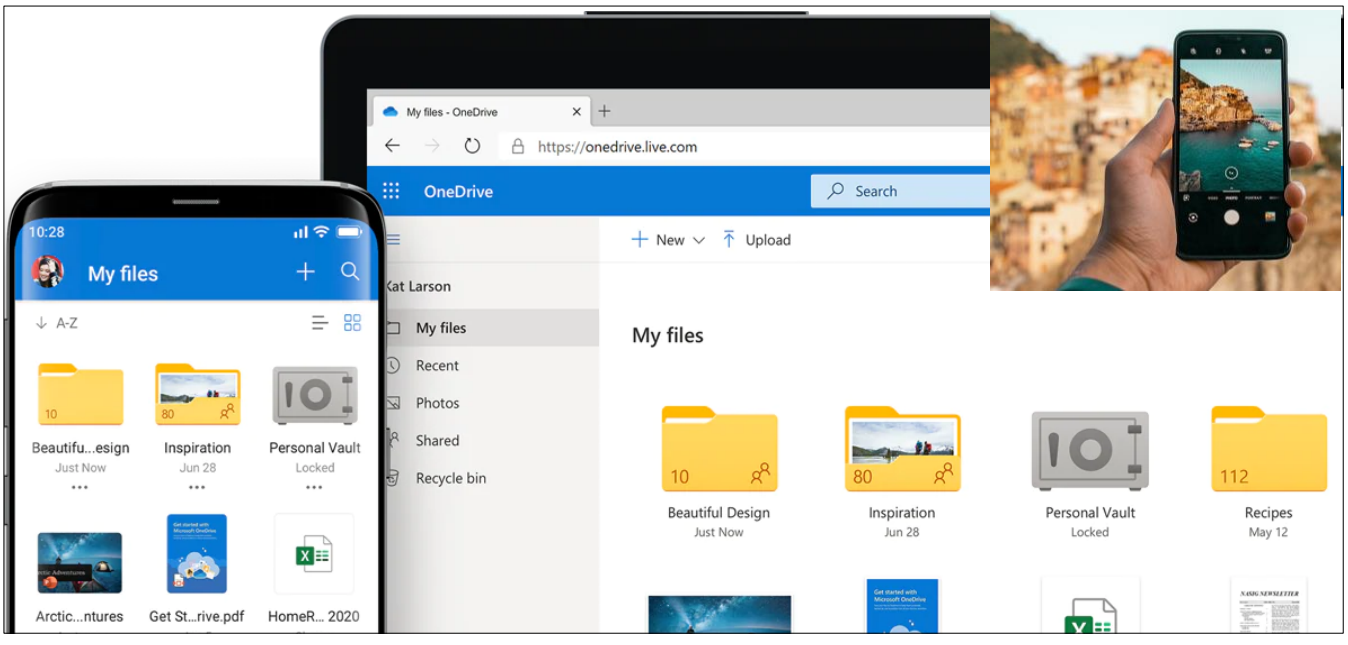

## **Mittwoch, 23. März 2022, 18:30 – 20:45 Uhr**

**Gehörlosenzentrum, Oerlikonerstrasse 98, 8057 Zürich**

## **Inhalte und Ziele**

- Wie kannst Du Handyfotos auf Deinen PC mit OneDrive übertragen?
- Wie kannst Du die Fotogalerie sauber sortieren?
- Wie stellst Du OneDrive für Handyfotos korrekt ein?
- Wo finde ich im Computer die Fotogalerie?
- Wie kann ich die Fotogalerie gruppieren und sortieren?

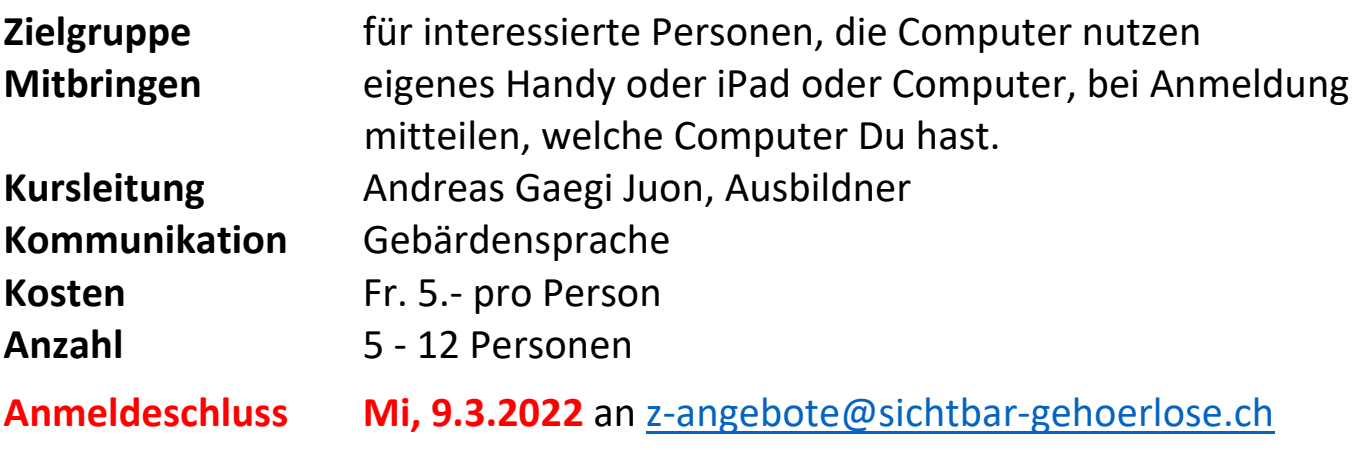

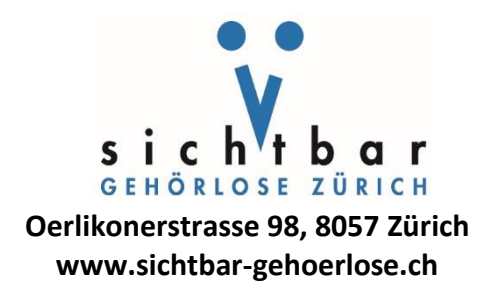